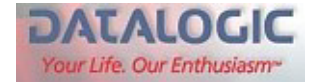

## **Programmiervorlage zum Einstellen des Codetyps "2/5 Interleaved" ohne Prüfziffer**

Voraussetzung: Der Scanner muss bereits an die Schnittstelle anschlossen und eine Inbetriebnahme durchgeführt worden sein (s. Handbuch zum Scanner).

Diese Programmiervorlage behandelt ausschließlich die Einstellung des Codetyps "2/5 Interleaved" **ohne** Prüfziffer.

Die Scannerserie DLL/DLC, Gryphon und Dragon hat in der Grundeinstellung den Codetyp "2/5 Interleaved" mit Prüfziffer aktiviert, d.h. falls dieser Codetyp ohne Prüfziffer vorliegt, kann dieser in der Grundeinstellung nicht gelesen bzw. dekodiert werden. Folgende Schritte sind hierzu notwendig.

Hinweis: Weitere Codeeinstellungen finden Sie im Programmierhandbuch (auch unter <http://www.support-datalogic.de/Handbucher/handbucher.html> ).

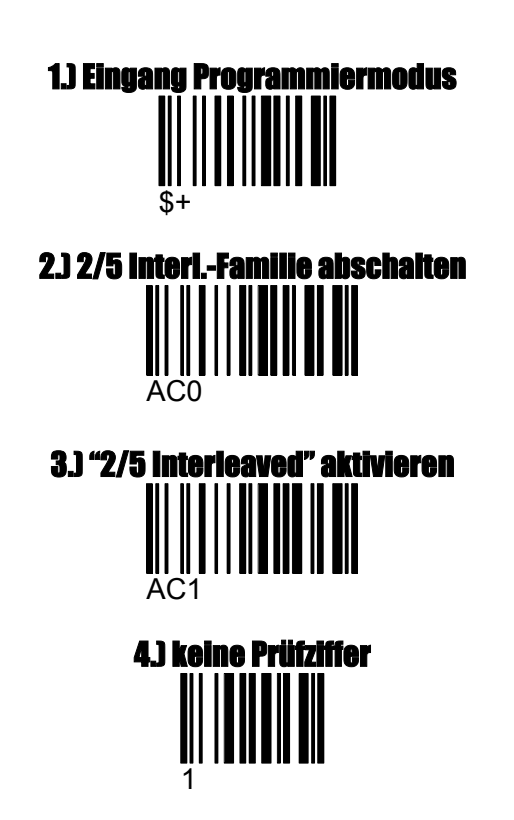

## Folgende Barcode- Kommandos nacheinander einlesen:

### 5.) Angabe der Stellenanzahl (Nutzinhalt)

Bitte lesen Sie aus der folgenden Tabelle (letzte Seite) **4 Ziffern\*** ein. - erste beiden Ziffern = minimale Codelänge - letzte beiden Ziffern = maximale Codelänge *(\*) Hinweise s. nächste Seite* 

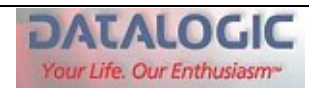

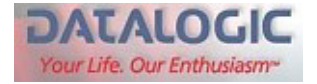

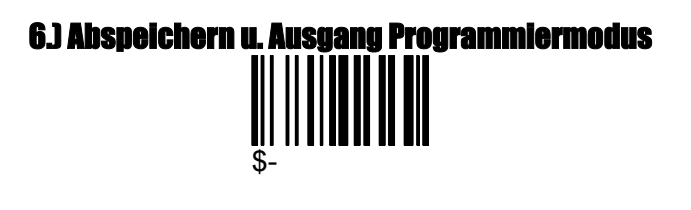

ENDE

#### (\*) Hinweise zu *5.) Angabe der Stellenanzahl (Nutzinhalt)*

*Beispiel 1:* Es muss ein Codetyp "2/5 Interleaved" mit 12 Stellen Nutzinhalt gelesen werden: Eingabe Ziffern: **1 2 1 2** ( bedeutet von 12 bis 12 Stellen = Fixierung der Stellenzahl).

*Beispiel 2:* Es muss ein Codetyp "2/5 Interleaved" mit 12 und 14 Stellen Nutzinhalt gelesen werden: Eingabe Ziffern: **1 2 1 4** ( bedeutet von 12 bis 14 Stellen).

Die Eingrenzung der Stellenzahl sollte so eng wie möglich gehalten werden, da sonst die Gefahr einer Teillesung sehr groß ist. Erklärung: Wird der "unsichere" Codetyp "2/5 Interleaved" ohne Prüfziffer verarbeitet und zudem noch mit einer variablen Stellenzahl gearbeitet (z.B. 4 - 30 Stellen), ist die Gefahr einer Teillesung sehr groß, d.h. es kann hier dann z.B. aus einem vorliegenden Barcode mit 30 Stellen, einer mit nur 4 Stellen gelesen werden (Teillesung).

Sind trotzdem mehrere Stellenzahlen notwendig, welche weit auseinanderliegen, sollte jede Codelänge separat mit fixer Länge einprogrammiert werden. Zuvor müssen die vorbelegten Speicherplätze der Codefamilien (5 Stück) gelöscht werden. Die Vorgehensweise hierzu finden Sie folgend und unterscheidet sich zu dieser Programmierschrift (oben). Die notwendigen Programmiercodes hierzu finden Sie im Programmierhaupthandbuch (auch unter [http://www.support](http://www.support-datalogic.de/Handbucher/handbucher.html)[datalogic.de/Handbucher/handbucher.html](http://www.support-datalogic.de/Handbucher/handbucher.html) ).

#### **Sonderfall:**

*Beispiel 3:* Es muss ein Codetyp "2/5 Interleaved" ohne Prüfziffer mit 4 und 30 Stellen Nutzinhalt gelesen werden (Vorsicht: Gefahr von Teillesungen, s.a. oben):

- 1.) Enter configuration *( Eingang Programmiermodus)*
- 2.) **Disables all code families** *( hiermit werden alle vordefinierten Codefamilien gelöscht)*
- 3.) Interleaved 2/5 *( aktiviert den Codetyp)*
- 4.) No check digit control *( Codetyp ohne Prüfziffer)*
- 5.) Eingabe Ziffern: **0 4 0 4** ( bedeutet von 4 bis 4 Stellen = Fixierung der Stellenzahl).
- 6.) Interleaved 2/5 *( aktiviert erneut den Codetyp für einen neuen Speicherplatz)*
- 7.) No check digit control *( Codetyp ohne Prüfziffer)*
- 8.) Eingabe Ziffern: **3 0 3 0** ( bedeutet von 30 bis 30 Stellen = Fixierung der Stellenzahl).
- 9.) Exit and Save configuration  $\rightarrow$  Abspeichern und Ausgang Programmiermodus)

Somit wird die Gefahr von Teillesungen minimiert. Möglich wäre natürlich auch die Direkt- Eingabe "**0 4 3 0**" für variabel, aber die Gefahr von Teillesungen wäre dann sehr groß!

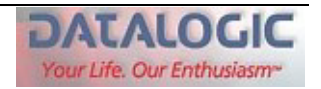

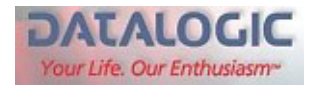

# **Zahlen / Buchstaben für verschiedene Konfigurationen**

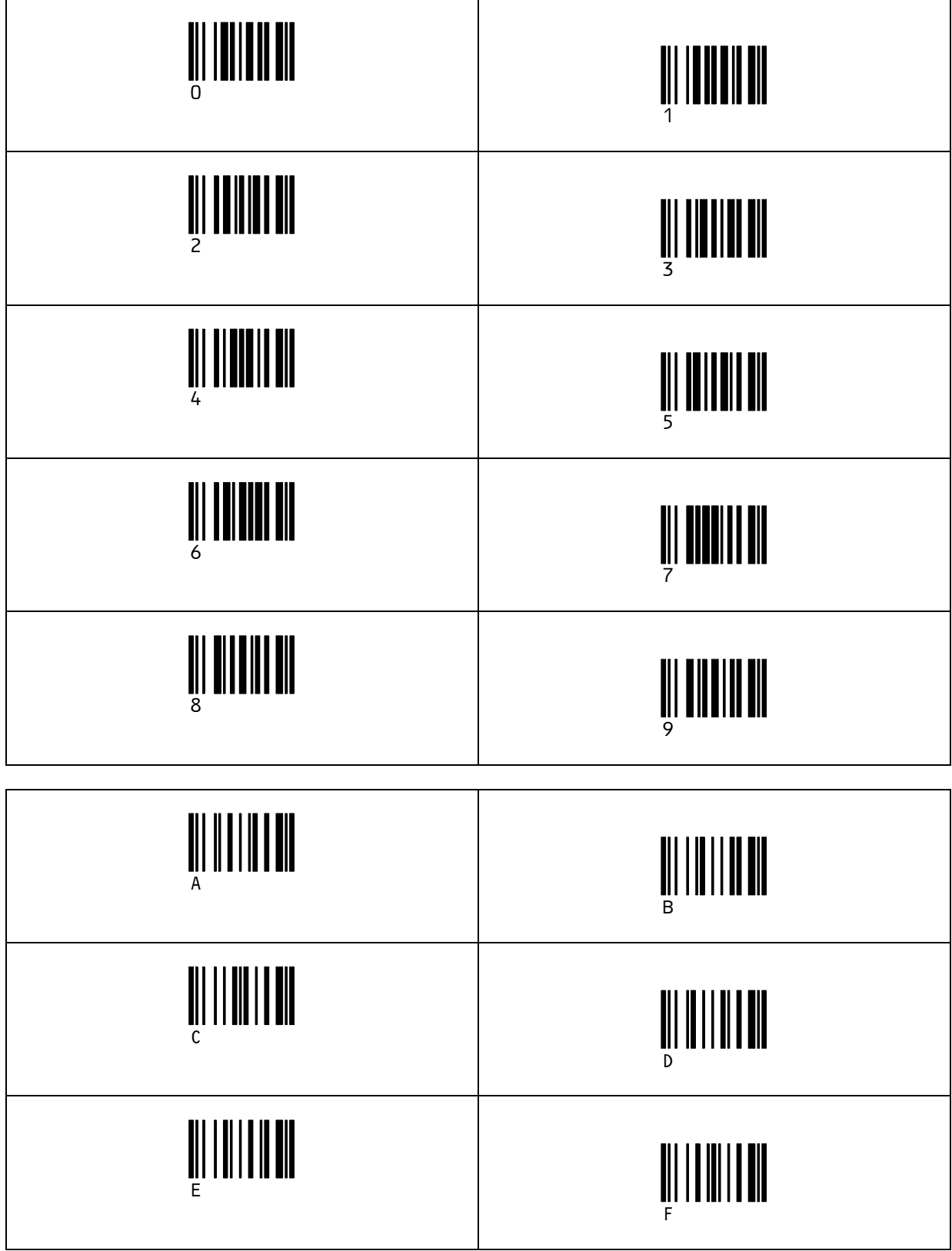

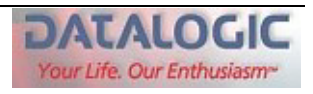